## **FUJIFILM**

# **DIGITAL CAMERA** X-Pro3

#### **دليل المزايا الجديدة**

الإصدار 1.20

المزايا التي أضيفت أو تغريت نتيجة تحديثات البرامج الثابتة قد لا تظل مطابقة للأوصاف الواردة في المستندات المرفقة مع هذا المنتج. قم بزيارة موقعنا على الويب لمعلومات عن التحديثات المتوفرة لمختلف المنتجات:

*https://fujifilm-x.com/support/download/firmware/*

 **المحتويات**

يقوم الإصدار 1.20 من البرنامج الثابت 3Pro-X بإضافة أو تحديث الميزات التالية. للحصول على معلومات عن الإصدارات السابقة، قم بزيارة الموقع التالي. *http://fujifilm-dsc.com/en-int/manual/* 

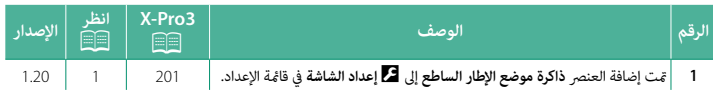

<span id="page-2-0"></span>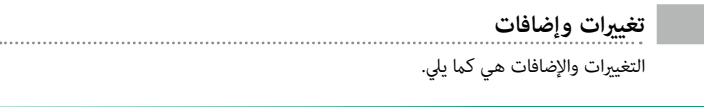

**3Pro-X دليل المالك:** P**201 الإصدار 1.20 ذاكرة موضع الإطار الساطع**

يتحرك الإطار الساطع لإظهار نطاق القص الفعلي عند الضغط على زر الغالق حتى المنتصف. اختر ما إذا كنت تريد أن يظل الإطار الساطع في الموضع الجديد عند تحرير الزر.

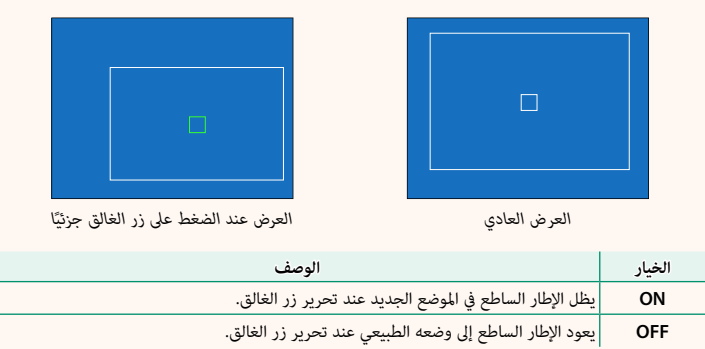

### **FUJIFILM**

#### **FUJIFILM Corporation**

7-3, AKASAKA 9-CHOME, MINATO-KU, TOKYO 107-0052, JAPAN

https://fujifilm-x.com

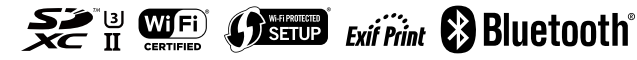